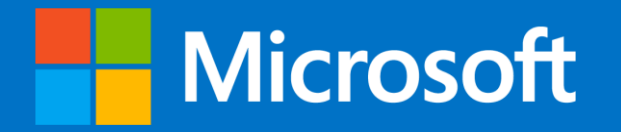

### Windows Server 2012 R2 Migration and Upgrade Guide

Guidance and resources for migrating from Windows Server

## Windows Server 2012 R2 migration process

#### Windows Server 2012 R2 migration process

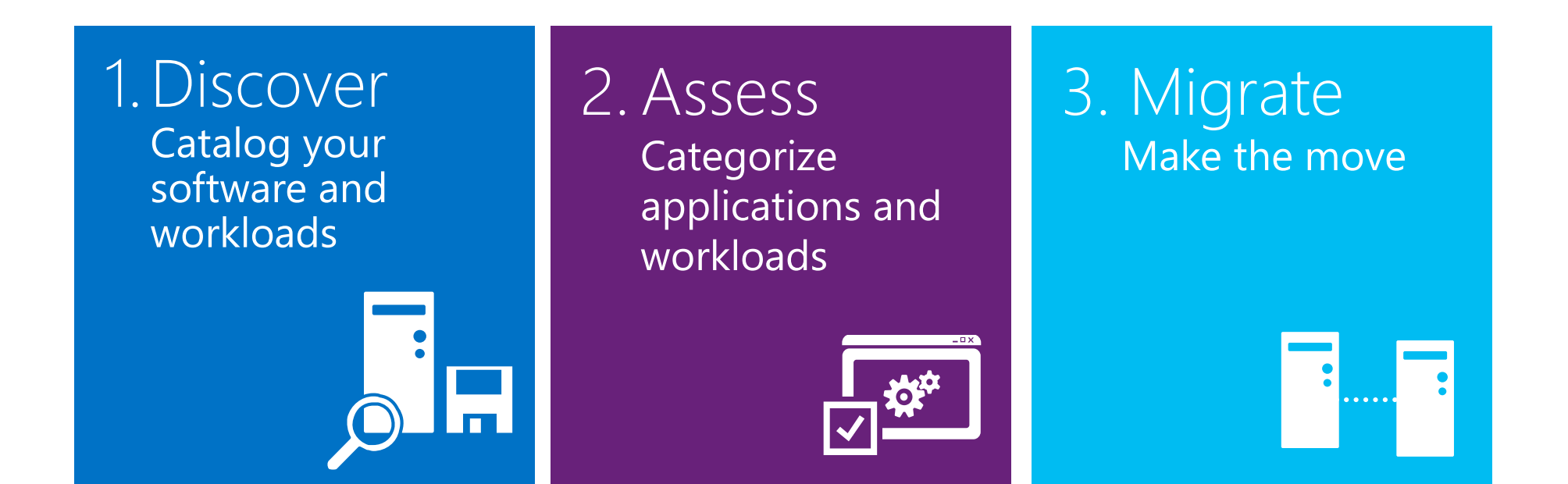

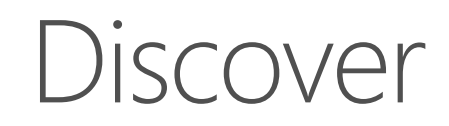

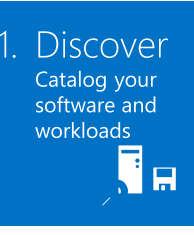

Catalog your software and workloads running on Windows Server 2008 Self-service tools can help you with the process:

- [Microsoft Assessment and Planning \(MAP\) Toolkit](http://www.microsoft.com/en-us/download/details.aspx?id=7826)
- Third-party discovery offerings. (See Appendix.)

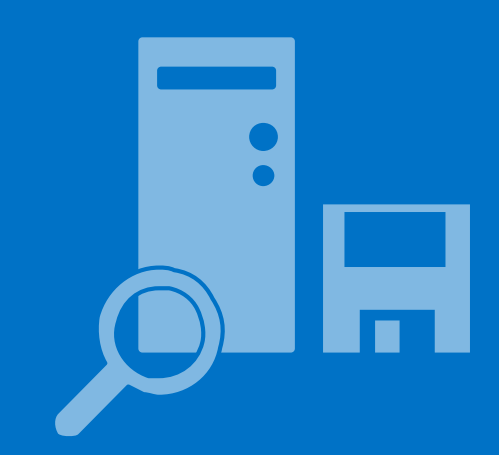

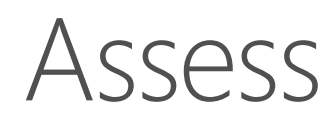

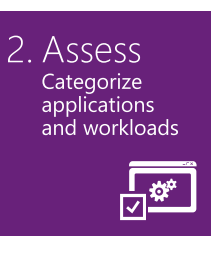

#### Categorize applications and workloads

After completing the assessment, you can prioritize workloads and applications for migration.

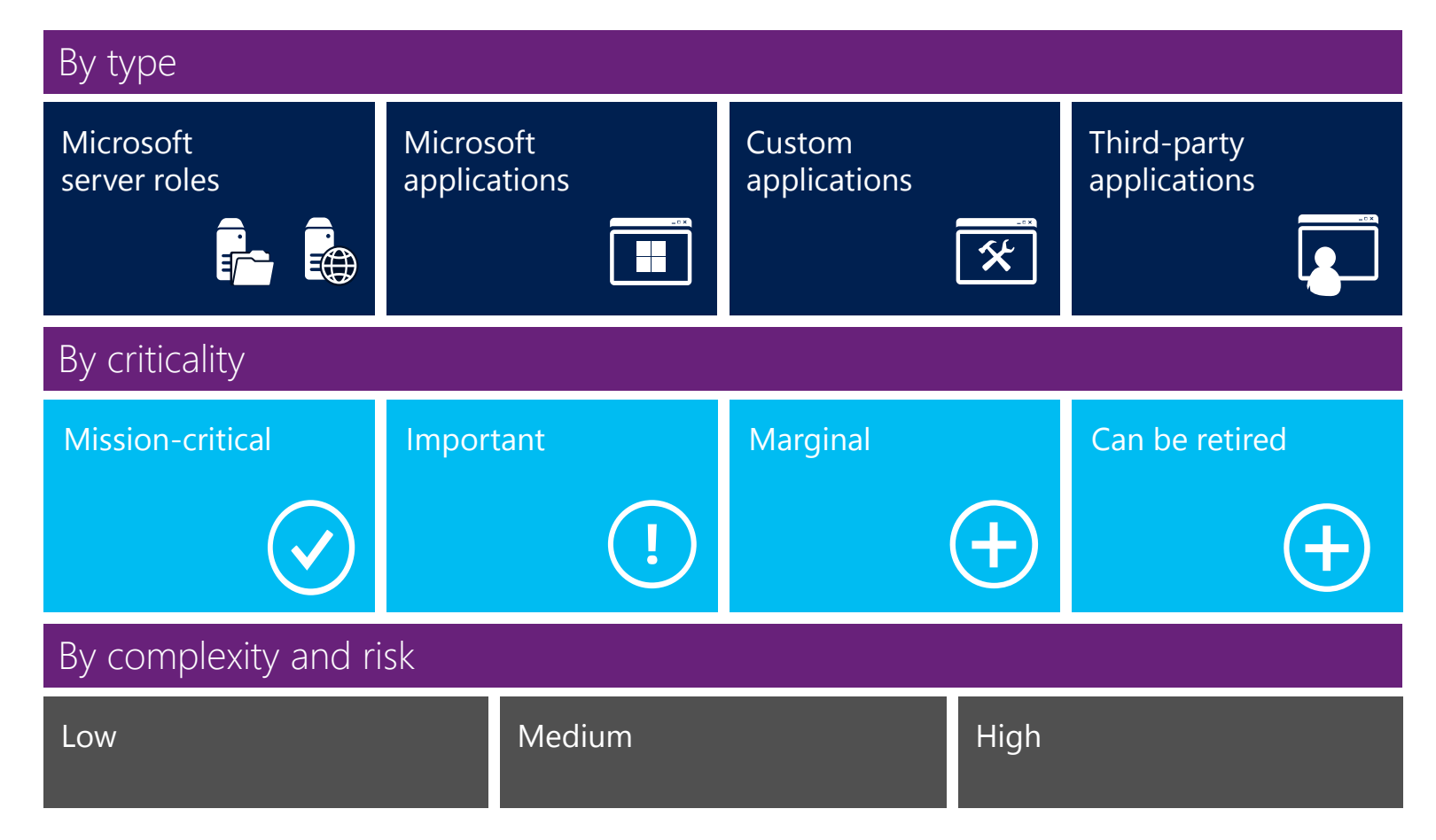

### Migrate

#### • [Disk2vhd](http://technet.microsoft.com/en-us/sysinternals/ee656415.aspx)

Disk2vhd is a utility that creates VHD versions of physical disks for use in Microsoft Virtual PC or Hyper-V virtual machines.

• Do-it-yourself tools Microsoft offers [Windows Server Migration Tools](http://technet.microsoft.com/library/jj134202.aspx). Several Microsoft partners offer do-it-yourself tools to assist in migration. (See Appendix.) .

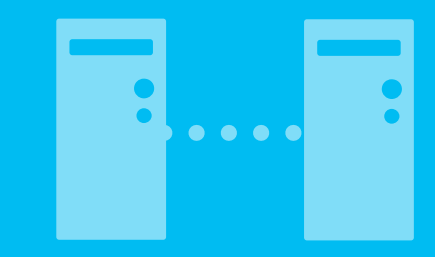

### Windows Server 2012 R2 migration resources and tools

#### Windows Server migration tools from Microsoft

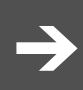

Install, Use, and Remove Windows Server Migration Tools (How to migrate server roles, features, operating system settings, and other data and shares.) <http://technet.microsoft.com/library/jj134202.aspx>

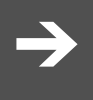

Using the Windows Server 2008 R2 Migration Tools (Use for additional context.) <http://technet.microsoft.com/en-us/events/ee335985.aspx>

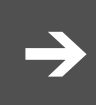

Installing Migration Tools [http://blogs.technet.com/b/matthewms/archive/2013/02/13/migration-and-deployment-installing-the-migration-tools-part-8-of-](http://blogs.technet.com/b/matthewms/archive/2013/02/13/migration-and-deployment-installing-the-migration-tools-part-8-of-19.aspx)19.aspx

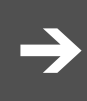

Microsoft Assessment and Planning Toolkit (Use to inventory computers and applications.) <http://www.microsoft.com/en-us/download/details.aspx?id=7826>

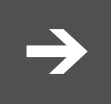

Disk2vhd (Use for VHD creation.) <http://technet.microsoft.com/en-us/sysinternals/ee656415.aspx>

#### General migration resources

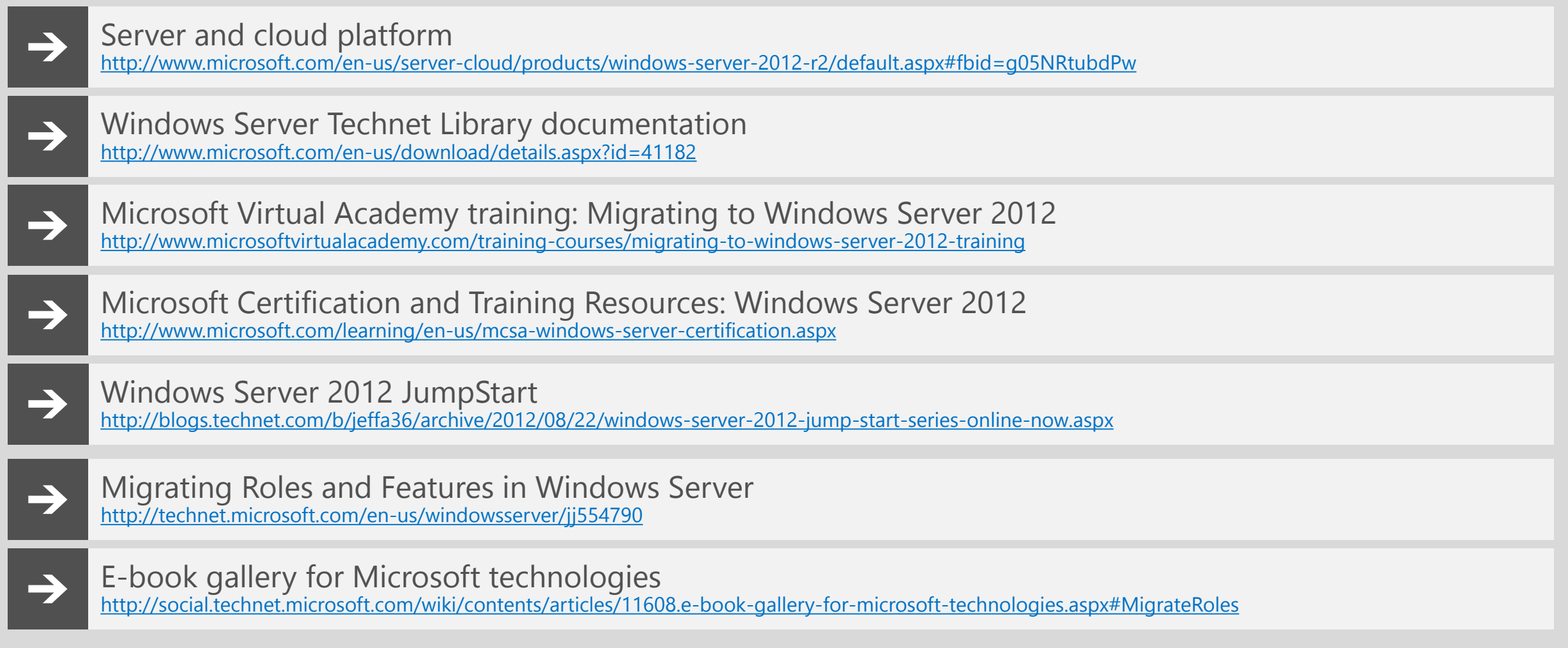

#### Specific server and service migration resources

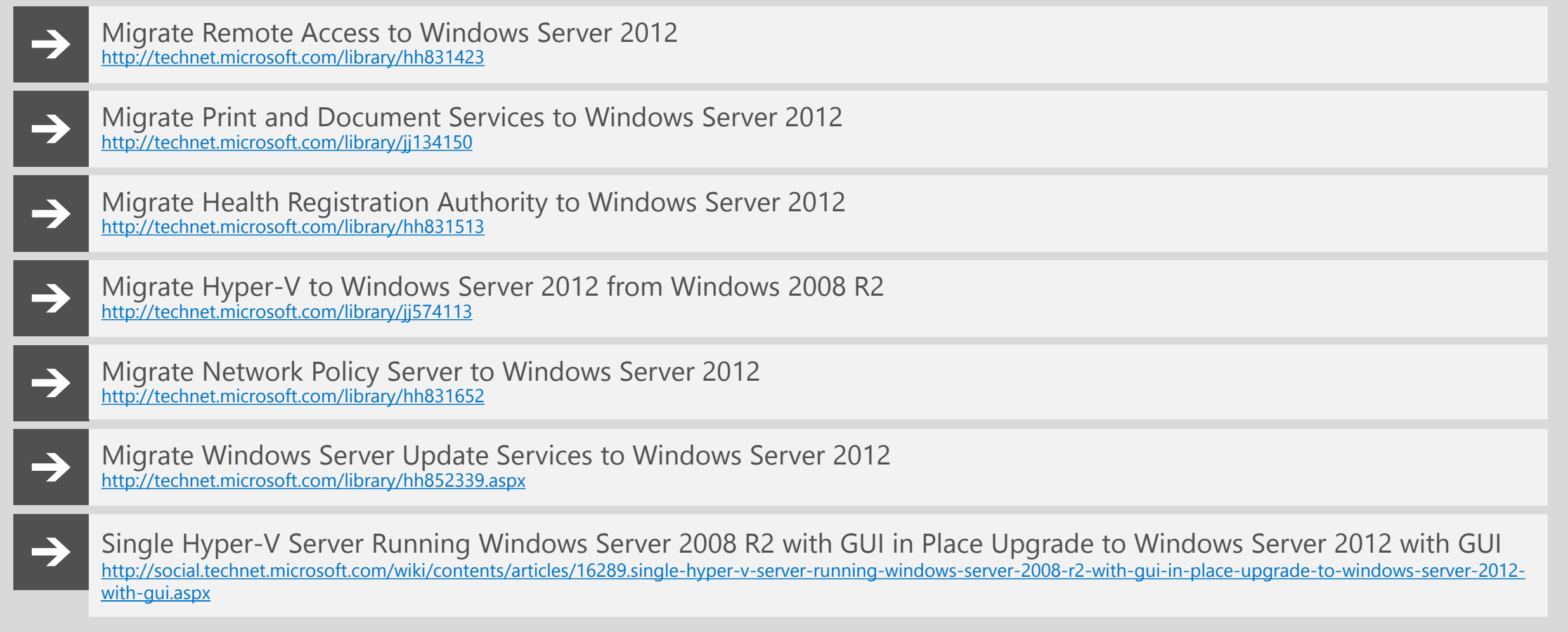

Windows Server 2012 R2 workload, role and application migration resources

#### Active Directory migration

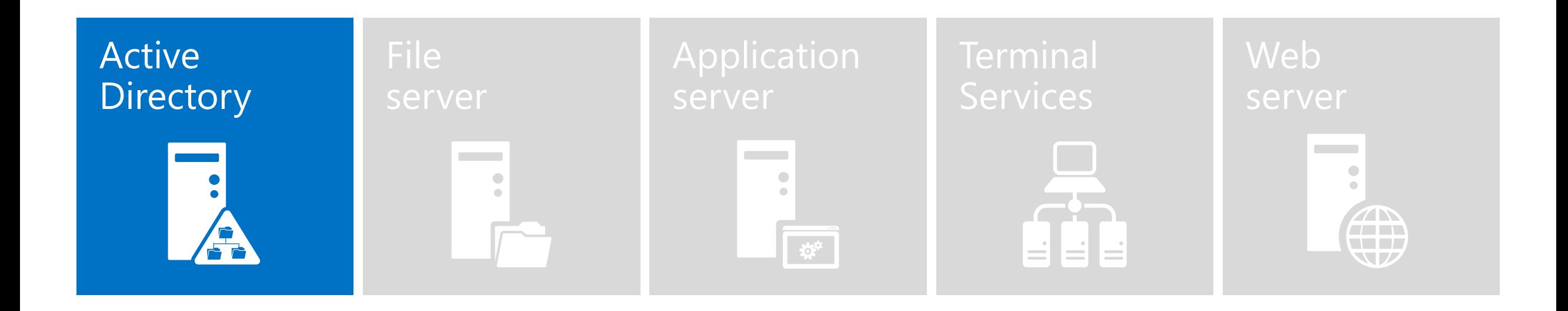

### General Active Directory migration resources

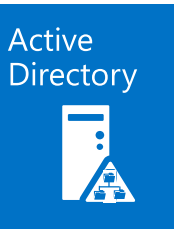

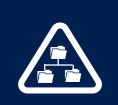

Migrate Windows Server 2008 R2 Active Directory Domain Services To Windows Server 2012 [http://blogs.technet.com/b/canitpro/archive/2014/05/28/step-by-step-active-directory-migration-from-windows-server-2008-r2-to](http://blogs.technet.com/b/canitpro/archive/2014/05/28/step-by-step-active-directory-migration-from-windows-server-2008-r2-to-windows-server-2012.aspx)windows-server-2012.aspx

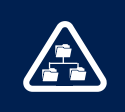

How to Migrate Windows 2008 Active Directory to Windows 2012 Active Directory [http://social.technet.microsoft.com/wiki/contents/articles/11993.how-to-migrate-windows-2008-active-directory-to-windows-2012](http://social.technet.microsoft.com/wiki/contents/articles/11993.how-to-migrate-windows-2008-active-directory-to-windows-2012-active-directory.aspx) active-directory.aspx

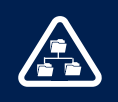

Active Directory Domain Services and DNS Server Migration Guide [http://technet.microsoft.com/en-us/library/dd379558\(v=WS.10\).aspx](http://technet.microsoft.com/en-us/library/dd379558(v=WS.10).aspx)

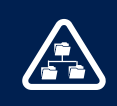

Migrating to Windows Server 2012 training: Upgrading Active Directory <http://www.microsoftvirtualacademy.com/Content/ViewContent.aspx?et=2863&m=2857&ct=16753>

## Active Directory migration resources<br>for specific servers and services

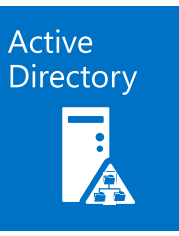

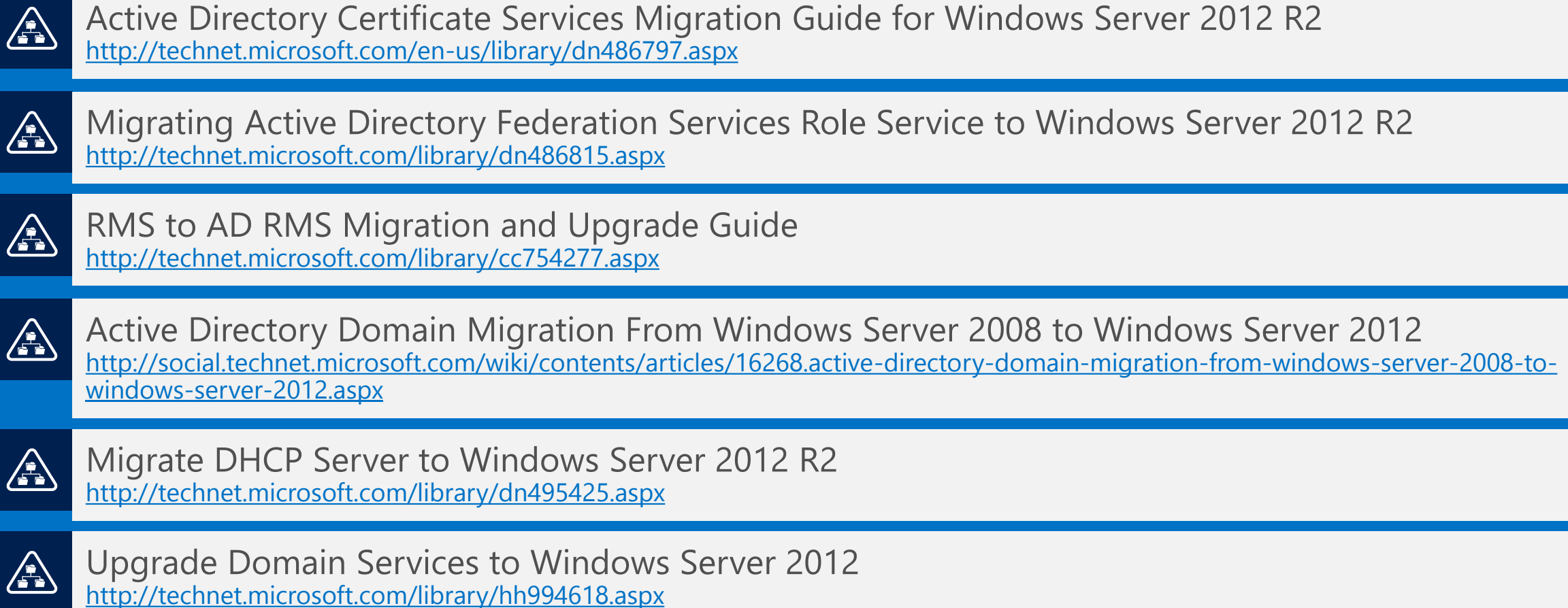

#### File server migration

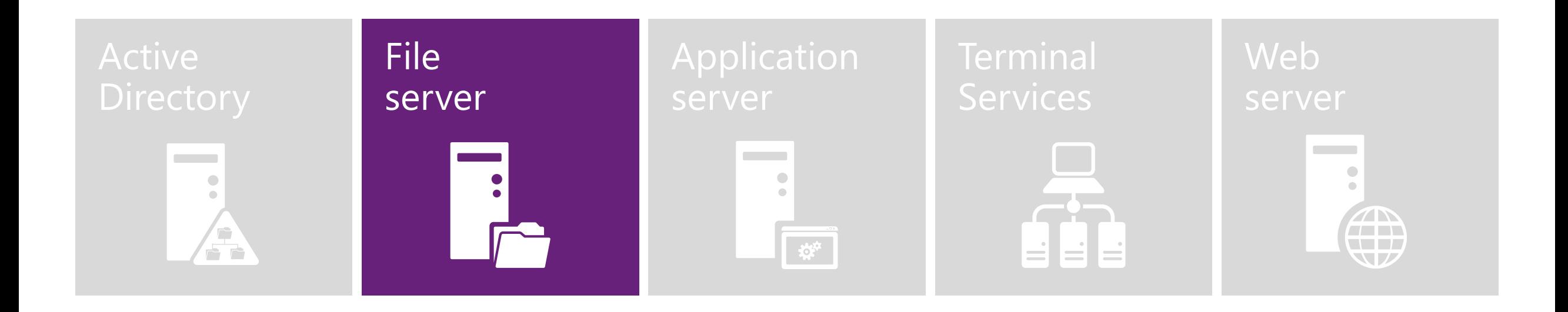

#### File server migration resources

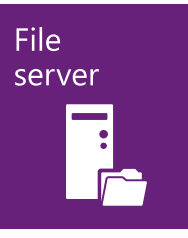

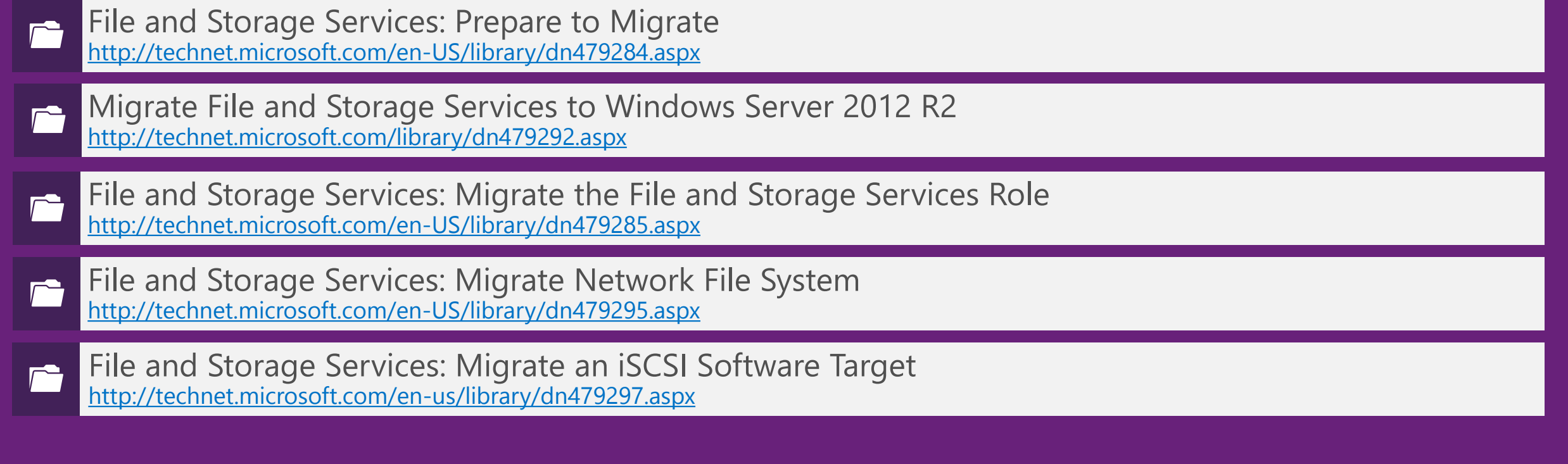

#### File server migration

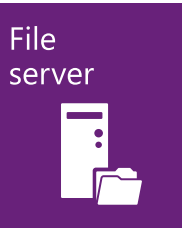

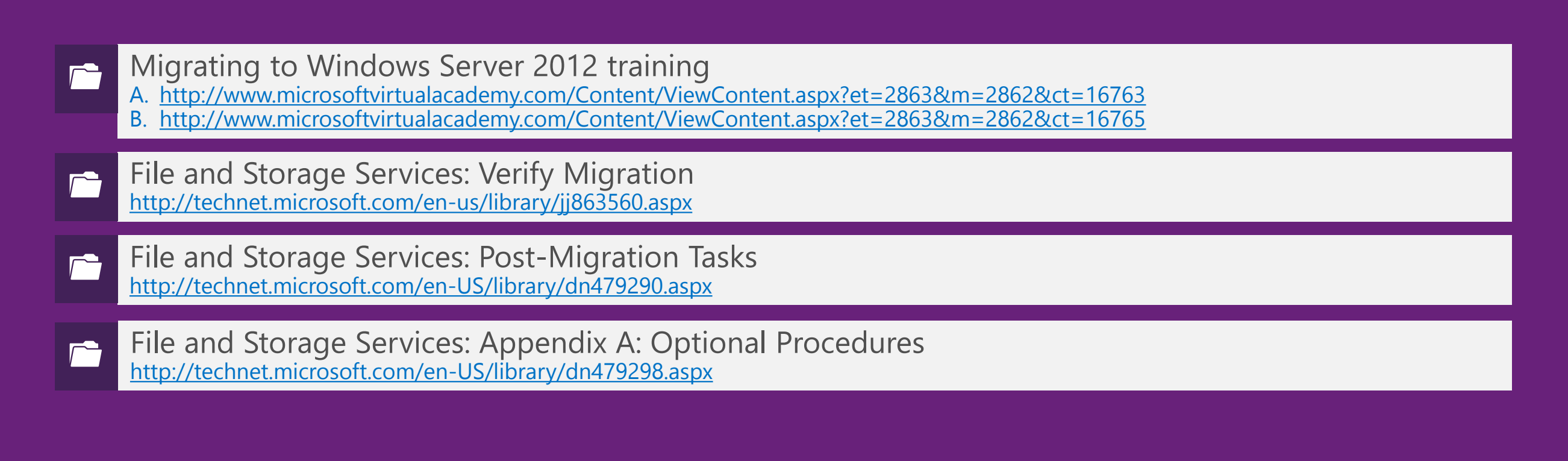

#### Application server migration

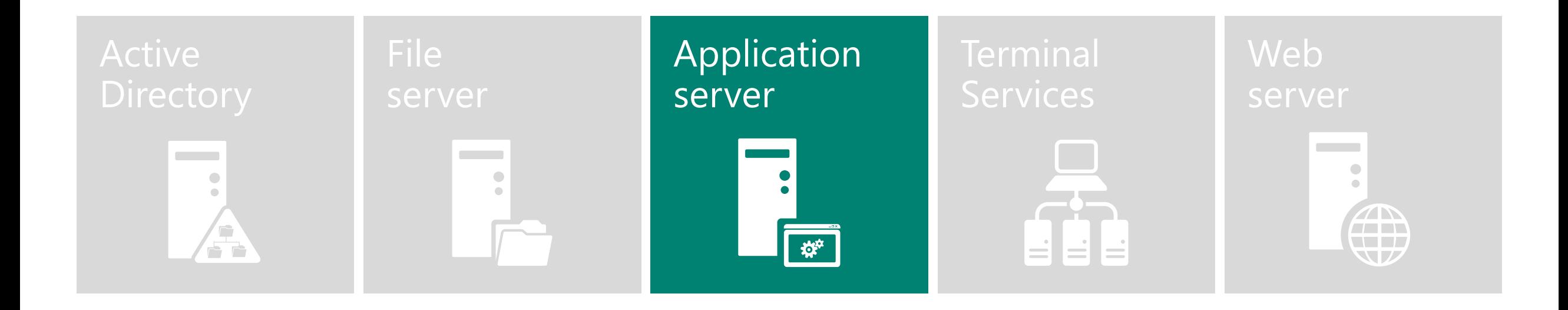

Application server migration process

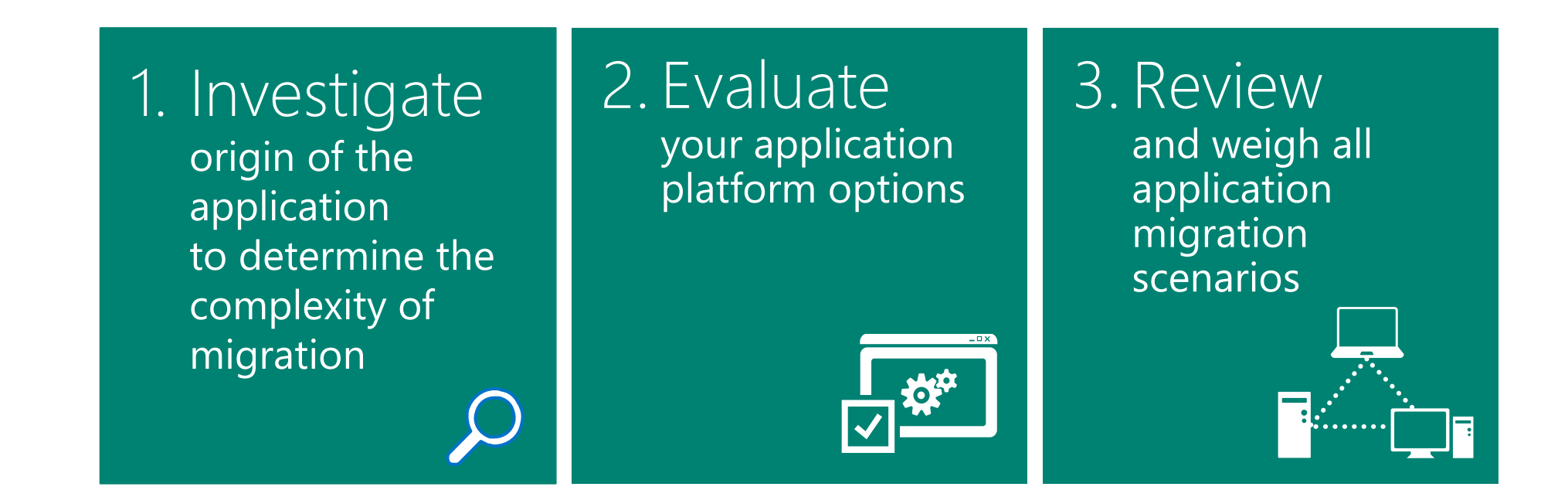

Focus on controlling application migration costs. Do not delay. Start evaluating all applications now. Application server

### 1. Investigate the origin of the application

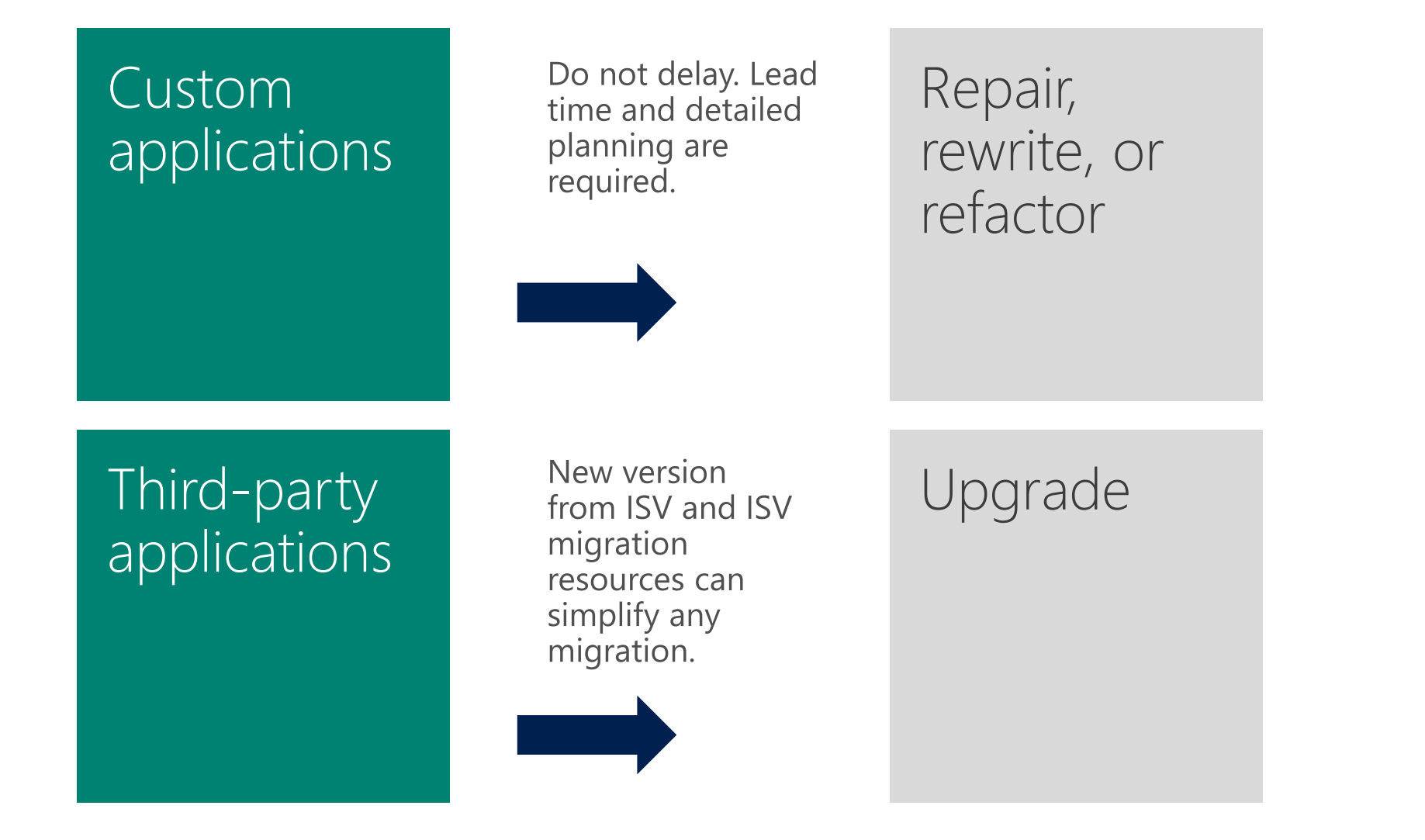

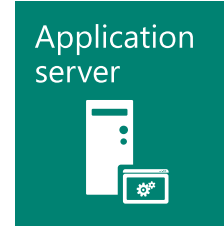

### 2. Evaluate all application platform options

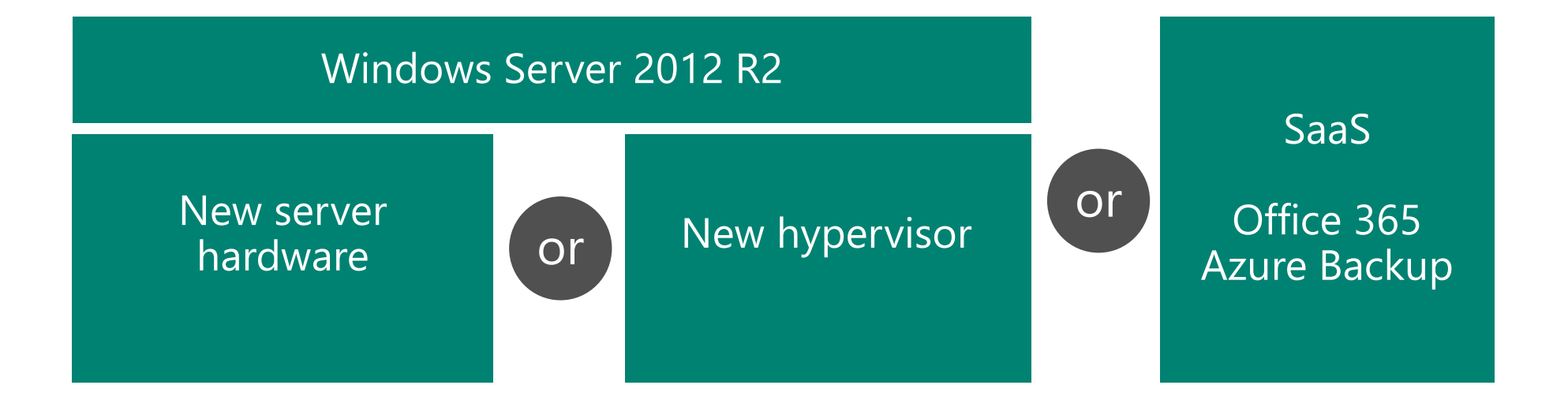

Application

क्ति

server

#### 3. Review application migration scenarios

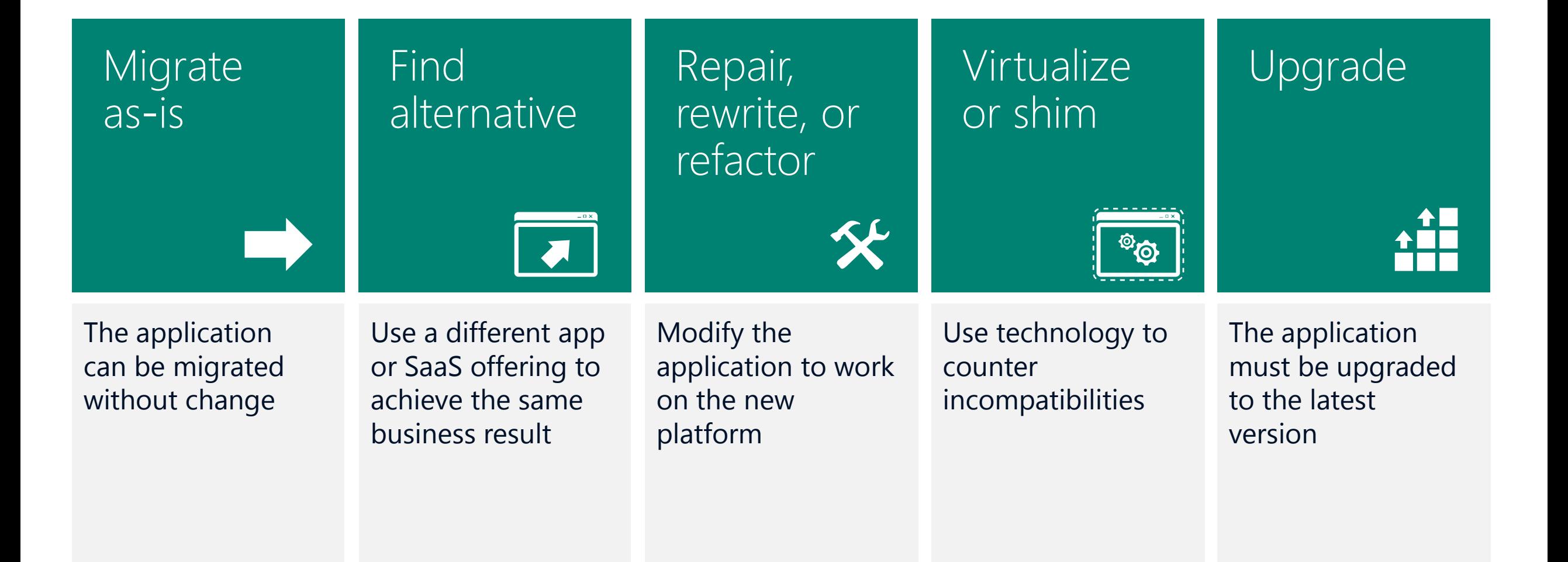

Application

 $\sqrt{\frac{1}{\Phi^2}}$ 

server

#### Application migration resources

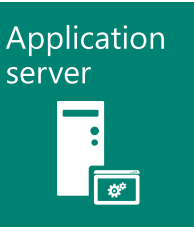

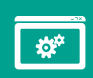

Windows Server compatibility cookbook <http://www.microsoft.com/en-us/download/details.aspx?id=27416>

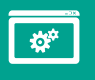

Microsoft Application Compatibility Toolkit <http://technet.microsoft.com/en-us/library/cc507852.aspx>

 $\sqrt{\hat{z}^2}$ 

Migrating Clustered Services and Applications to Windows Server 2012 <http://technet.microsoft.com/en-us/library/dn530779.aspx>

#### SQL Server migration

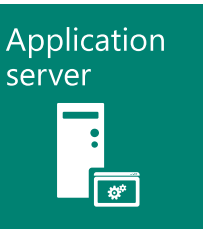

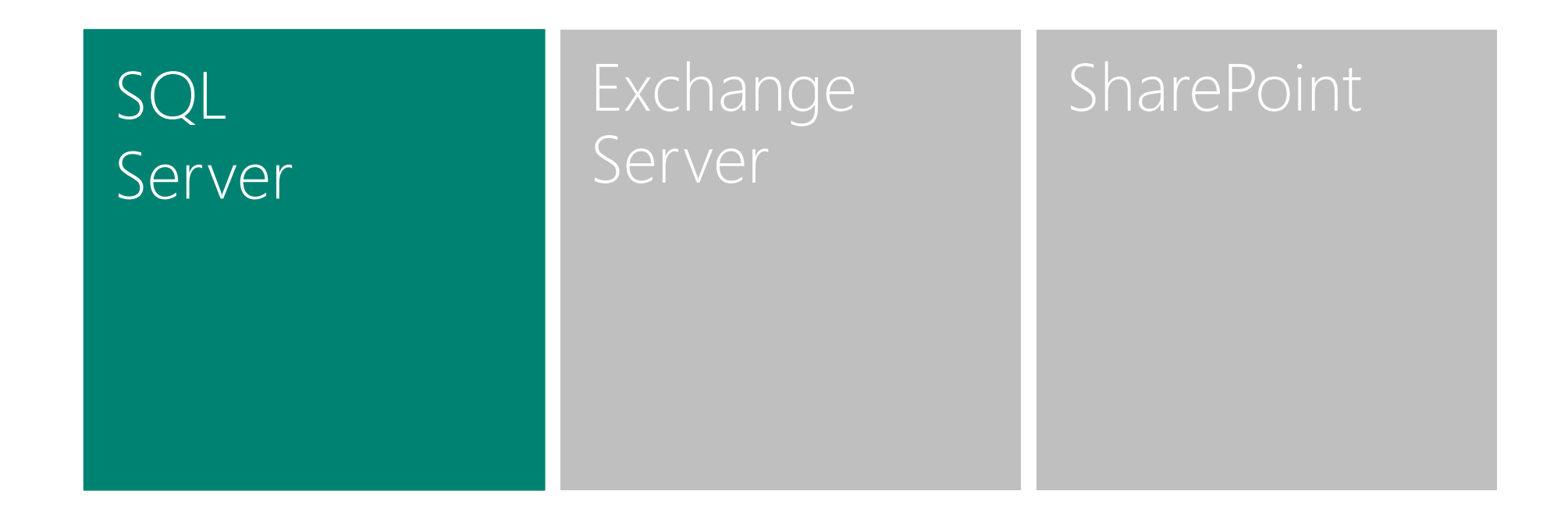

#### SQL Server 2012 migration resources

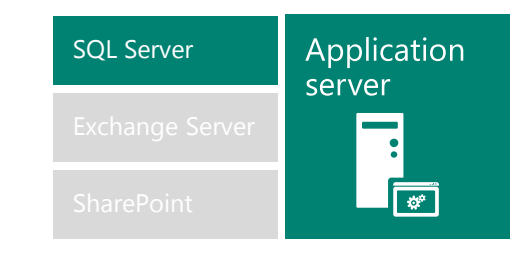

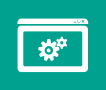

SQL Server 2012 Upgrade Technical Guide <http://msdn.microsoft.com/en-us/library/dn144931.aspx>

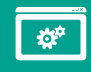

How to upgrade to SQL Server 2012 Technical Reference Guide [http://blogs.technet.com/technet\\_blog\\_images/b/sql\\_server\\_sizing\\_ha\\_and\\_performance\\_hints/archive/2012/05/21/how-to-upgrade-to](http://blogs.technet.com/technet_blog_images/b/sql_server_sizing_ha_and_performance_hints/archive/2012/05/21/how-to-upgrade-to-sql-server-2012-technical-reference-guide.aspx)sql-server-2012-technical-reference-guide.aspx

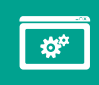

A Step-by-Step Migration Guide <http://sqlmag.com/sql-server-2012/migrating-sql-server-2012>

#### SQL Server 2012 migration resources

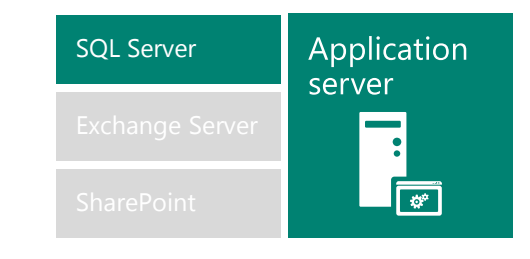

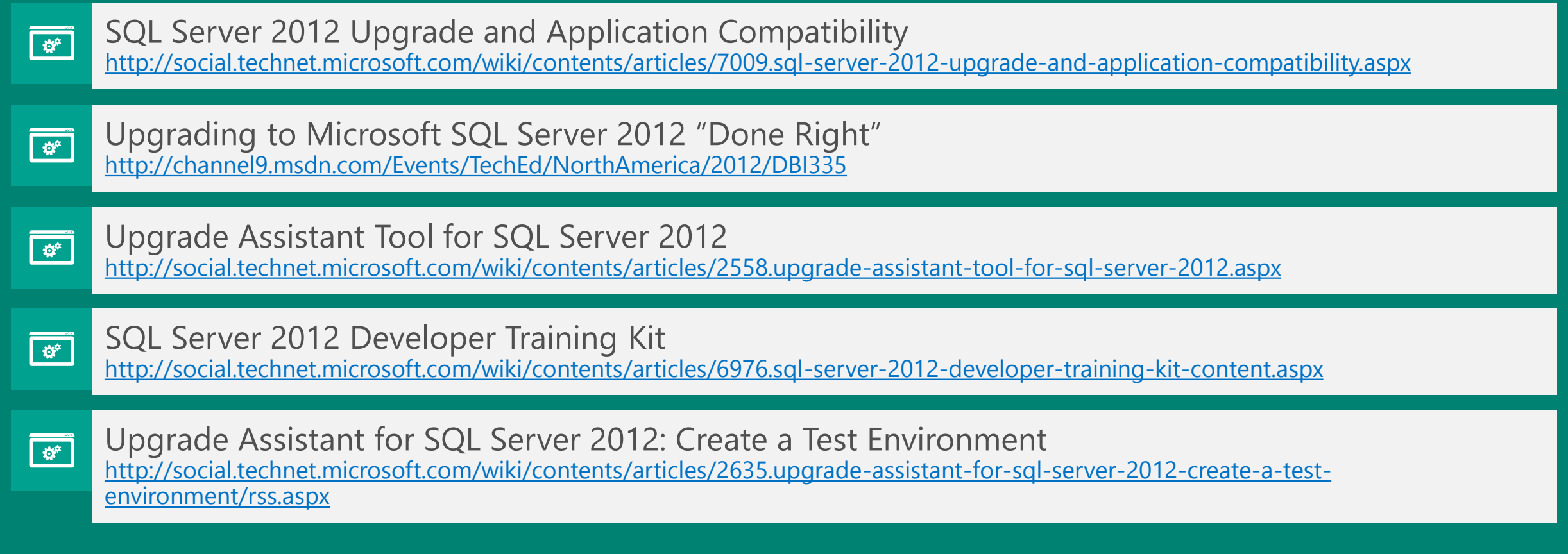

#### SQL Server 2014 migration resources

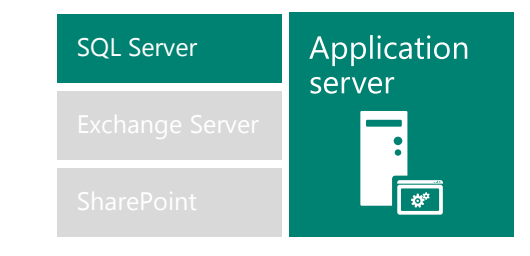

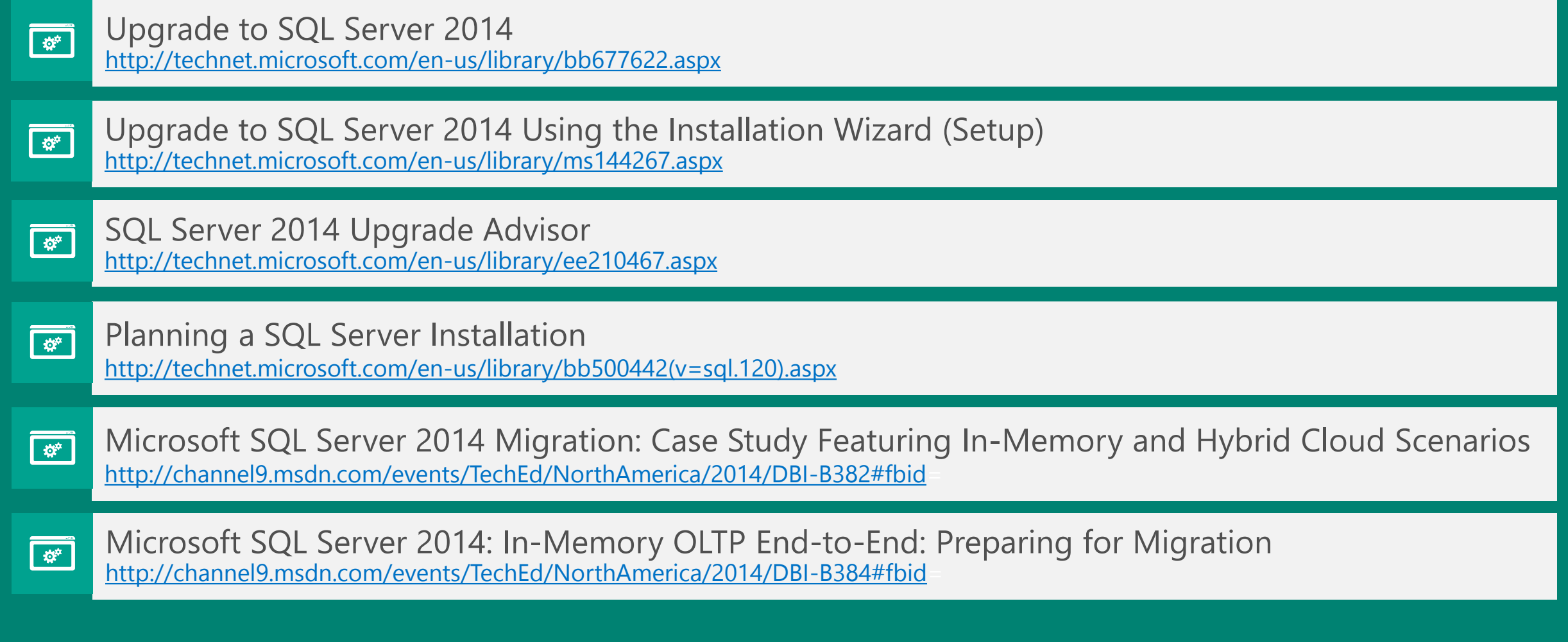

#### Exchange Server migration

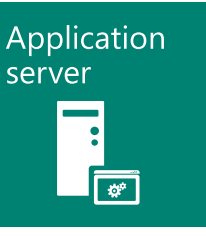

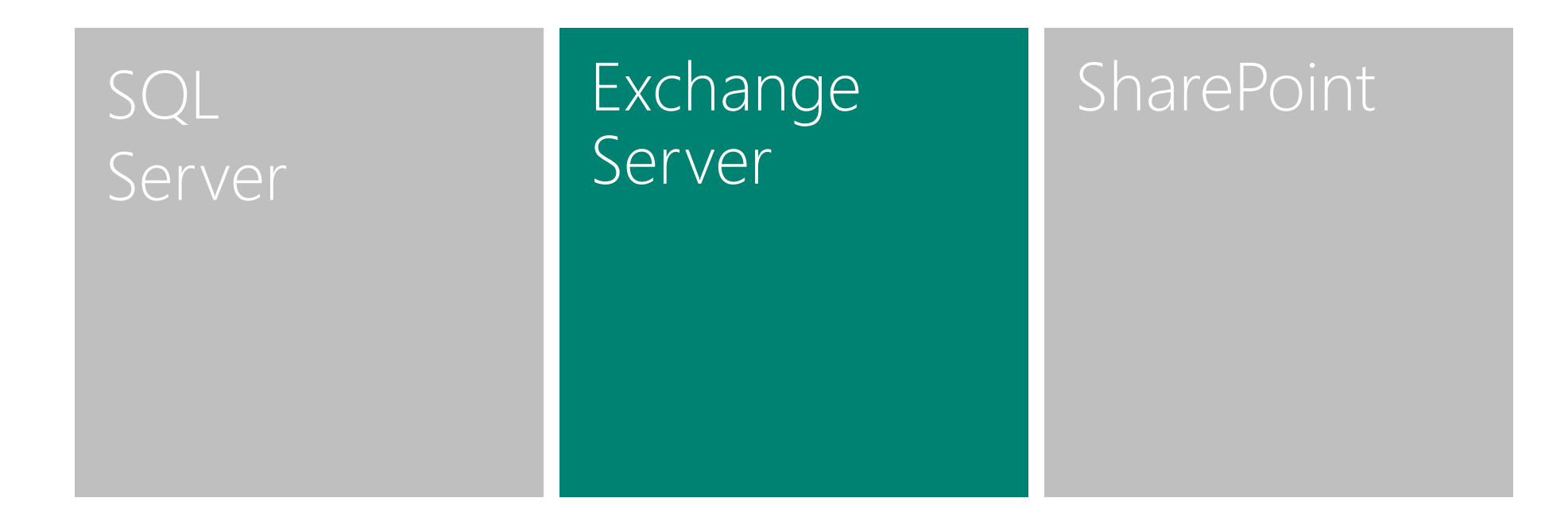

#### Exchange Server migration resources

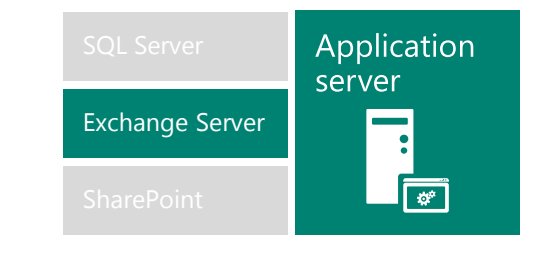

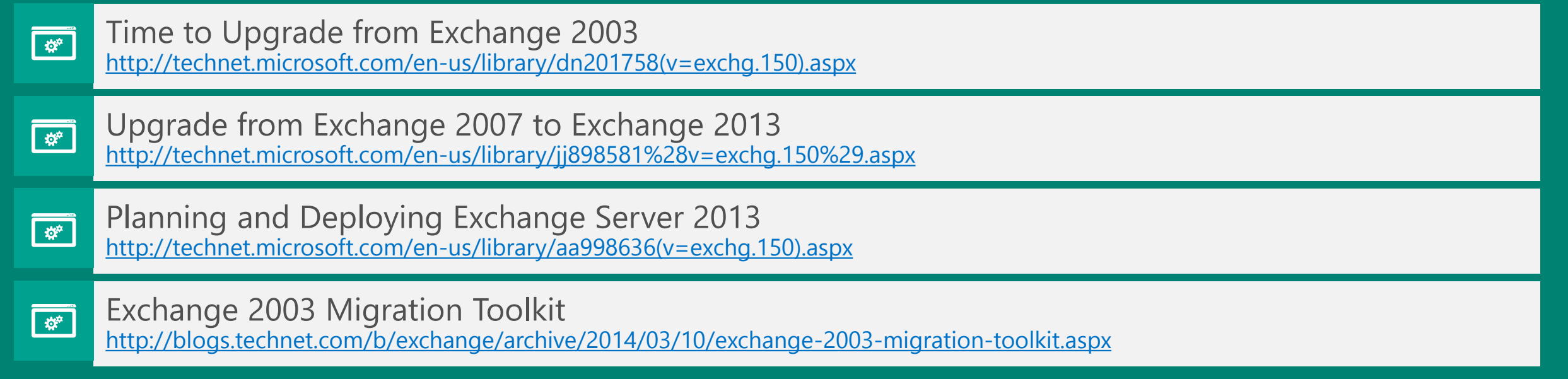

#### Exchange Server migration resources

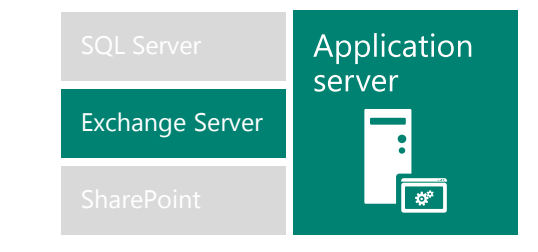

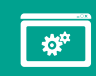

Microsoft Exchange Server Deployment Assistant <http://technet.microsoft.com/en-us/exchange/jj657516>

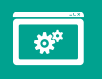

Microsoft Exchange Server 2013 Public Folder Migration <http://channel9.msdn.com/events/TechEd/NorthAmerica/2014/OFC-B313#fbid=>

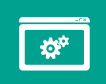

Microsoft Exchange Server 2013: Migration Experiences from the Field <http://channel9.msdn.com/events/TechEd/NorthAmerica/2014/OFC-B326#fbid=>

#### SharePoint migration

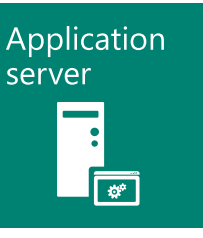

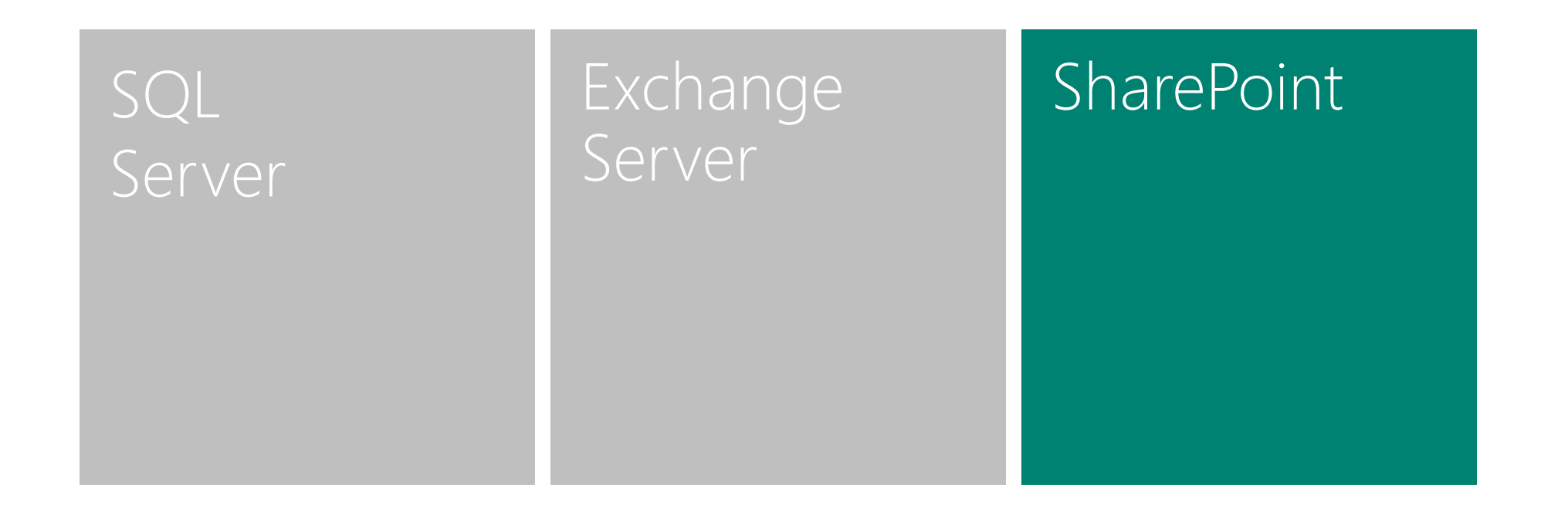

#### SharePoint migration resources

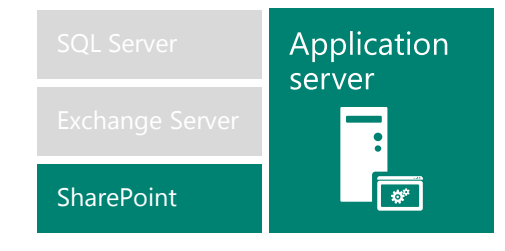

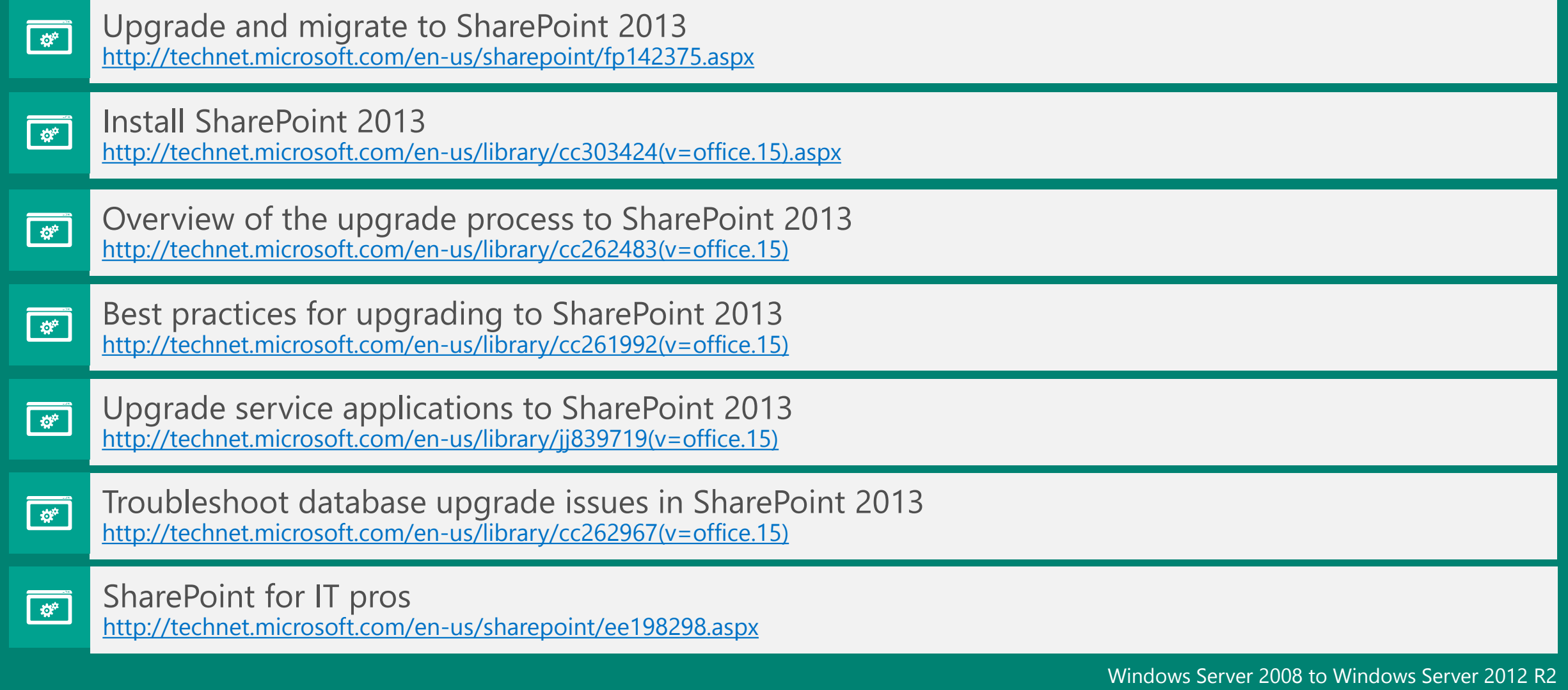

#### Terminal Services and Remote Desktop Services migration

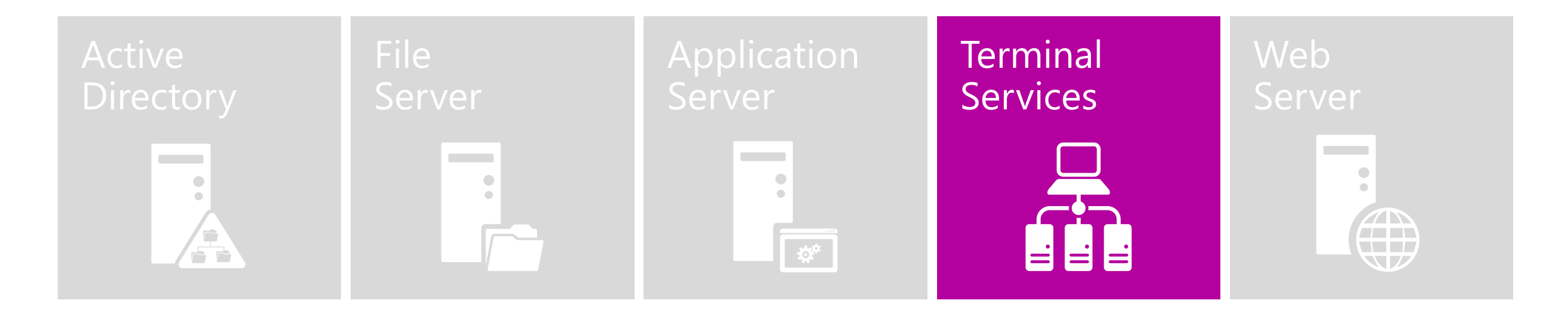

#### Terminal Services and Remote Desktop Services migration resources

![](_page_33_Picture_67.jpeg)

**Terminal** 

Services

#### Web server migration

![](_page_34_Figure_1.jpeg)

#### Web server migration resources

![](_page_35_Picture_1.jpeg)

![](_page_35_Picture_2.jpeg)

![](_page_36_Picture_0.jpeg)

© 2014 Microsoft Corporation. All rights reserved. Microsoft, Windows, Windows Vista and other product names are or may be registered trademarks and/or trademarks in the U.S. and/or other countries. The information herein is for informational purposes only and represents the current view of Microsoft Corporation as of the date of this presentation. Because Microsoft must respond to changing market conditions, it shoul

# Appendix

Third-party tools for discovery Catalog your software and workloads running on Windows Server 2008

#### Discover Catalog you software and vorkloads

#### <br /> **bmc**software

Illustrates how each network component is related

Helps you:

- Identify outdated and replace inefficient servers
- Remove decommissioned servers
- Inventory apps
- Discover app dependencies  $\bullet^+$
- Map app data sources

![](_page_38_Picture_10.jpeg)

- Used in Dell global application factories
- Automates application  $\bullet$ compatibility testing, app remediation, packaging, and virtualization to reduce the risk of migrating
- **Ensures app readiness**  $\bullet$
- Accelerates patch updates or  $\bullet$ deployments to new platforms

![](_page_38_Picture_15.jpeg)

Provides change management, event management, application resource analysis, chargeback, virtualization assessment and planning, application pool design, and more

#### Third-party tools for migration Make the move

![](_page_39_Picture_1.jpeg)

#### **Citrix AppDNA**

Discovers, automates, models and manages applications for faster application migration, easier application virtualization, and streamlined application management

#### appzeron

- Moves server apps to clouds or  $\bullet$ datacenter servers, without re-engineering, reinstallation, or lock-in
- Makes complex Windows Server apps moveable with one-click simplicity
- Automates the extraction of serverside apps to any cloud or machine in a fraction of the time required by other approaches—and with no change to the app

![](_page_39_Picture_9.jpeg)

- Used in Dell global application factories
- Automates application  $\bullet$ compatibility testing, app remediation, packaging, and virtualization to reduce the risk of migrating
- Ensures app readiness
- Accelerates patch updates or deployments to new platforms